## **Inhaltsverzeichnis**

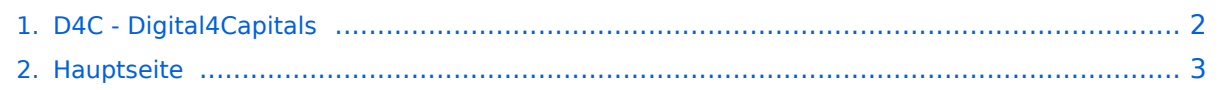

## <span id="page-1-0"></span>**D4C - Digital4Capitals**

Das Inhaltsformat pdf wird vom Inhaltsmodell Wikitext nicht unterstützt.

Zurück zur Seite [Hauptseite.](#page-2-0)

## <span id="page-2-0"></span>**Quelltext der Seite Hauptseite**

Sie sind nicht berechtigt, die Seite zu bearbeiten. Gründe:

- Die Aktion, welche Sie beantragt haben, ist auf Benutzer beschränkt, welche einer der Gruppen ["Administratoren](https://wiki.oevsv.at/w/index.php?title=Project:Administratoren&action=view), [Sichter,](https://wiki.oevsv.at/w/index.php?title=Project:Sichter&action=view) [Prüfer"](https://wiki.oevsv.at/w/index.php?title=Project:Pr%C3%BCfer&action=view) angehören.
- Die Aktion, welche Sie beantragt haben, ist auf Benutzer beschränkt, welche der Gruppe "editor" angehören.
- Diese Seite wurde geschützt, um Bearbeitungen sowie andere Aktionen zu verhindern.

Sie können den Quelltext dieser Seite betrachten und kopieren.

## **BlueSpice4**

[[Kategorie:Digitaler Backbone]] [[Kategorie:Digitale\_Betriebsarten]] [[Kategorie:APRS]] [[Kategorie:Packet-Radio und I-Gate]] D4C - Digital4Capitals ''(Digital für Hauptstädte)'' ist ein 2013 von den ÖVSV Referaten [http://newcomer.oevsv.at Newcomer] und HAMNET gestartetes Projekt zur verlässlichen Versorgung der Österreichischen Landeshauptstädte mit digitalen Zugangspunkten. Ziel ist die Förderung des Funkbetriebs in den digitalen Betriebsarten, sowie die zuverlässige Versorgung dieser Gebiete im Not- und Katastrophenfall. Aufgabe wird es sein Digipeater in bzw. in der Nähe der 9 Hauptstädte der Bundesländer zu errichten bzw. bestehende Anlagen auf den aktuellen technischen Stand zu bringen.<br >>
Betriebsarten die dabei forciert werden sind: \* [[:Kategorie:Packet-Radio\_und\_I-Gate | Packet Radio]] \* [[:Kategorie:Digitaler Backbone | HAMNET]] \* [[:Kategorie:APRS | APRS]] \* [[:Kategorie:WINLINK | WINLINK Global Radio E-Mail (RMS Packet)]] Ein Schwerpunkt bei der verwendeten Software liegt dabei auf dem Österreichischen '''[[TCE\_Tinycore\_Linux\_Projekt | TCE-Projekt]]''' von OE5DXL.<br> Eine finale Ausbaustufe stellt D4A - Digital4All dar. Hierbei wird ein Ausbaugrad (Versorgung) von min. 80% der Funkamateure bzw. des Bundeslands erreicht.<br> [[Datei:TCE-digi.jpg]] ==Status== {| class="wikitable" style="text-align:center" ! width="150px" | Stadt ! width="100px" | HAMNET ! width="100px" | Packet Radio ! width="100px" | APRS ! width="100px" | D4C ! width="100px" | D4A |- |style="text-align:left" |OE1 Wien |OK |OK |OK |style=" background:#9f9" |OK |- |style="text-align:left" |OE2 Salzburg |OK |OK |OK |style="background:#9f9" |OK |-|style="text-align:left" |OE3 St. Pölten |OK |OK |OK |style="background:#9f9" |OK |- |style="text-align:left" |OE4 Eisenstadt | - | - |OK | - |- |style="text-align:left" |OE5 Linz |OK |OK |OK |style="background:#9f9" |OK |- |style=" text-align:left" |OE6 Graz |OK | - |OK | - |- |style="text-align:left" |OE7 Innsbruck |OK |OK |OK |style=" background:#9f9" |OK |- |style="text-align:left" |OE8 Klagenfurt |OK | - |OK | - |- |style="text-align:left" |OE9 Bregenz  $|OK |OK | - | - |$ } ==Zugangspunkte== ===OE1 Wien=== {| border="0" |- |Digi:  $|OE1XAR - Bisamberg | -$ |HAMNET: |6cm USV |- |APRS: |2m + 70cm USV |- |PR: |144.825, 433.675 (1k2) USV |- |RMS Packet: |OE1XIK-10 via OE1XAR |- |Ansprechpartner: | |- |HAMNET: |OE1KBC |- |APRS: |OE1NDB, OE1KBC |- |PR: |OE1NHU, OE1KBC |- |RMS Packet: |OE1KBC |} ===OE2 Salzburg=== {| border="0" |- |Digi: |OE2XZR - Gaisberg |- |HAMNET: |13cm USV |- |APRS 2m: |144.800 MHz (1k2) USV |- |APRS 70cm: |438.125 MHz -7,6 MHz shift (1k2 9k6) USV |- |PR: |438.125 MHz -7,6 MHz shift (1k2 2k4 4k8 9k6) USV |- |Ansprechpartner: |OE2WAO, OE2LSP |} ===OE3 St. Pölten=== {| border="0" |- |Digi: |OE3XAR - Kaiserkogel |- |HAMNET: |13cm |- |APRS 2m: |144.800 MHz (1k2) |- |APRS 70cm: |438.550 MHz (1k2 9k6) |- |PR: |438.550 MHz (1k2 9k6) |- |Ansprechpartner: |OE3CJB, OE3CTS |} ===OE4 Eisensatdt=== {| border="0" |- |Digi: |... |- |HAMNET: | (13cm) |- |APRS: |2m |- |PR: |... |- |Ansprechpartner: |OE4KZU |} ===OE5 Linz=== {| border="0" |- |Digi: |OE5XBR - Froschberg, OE5XLL - Lichtenberg |- |HAMNET: |13cm |- |APRS: |2m |- |PR: |2m + 70cm |- |RMS Packet: |OE5XFR-10 (Frankenmarkt) via OE5XUL (Ried-Geiersberg) |- |Ansprechpartner: |OE5AJP, OE5RNL |} ===OE6 Graz=== {| border="0" |- |Digi: |OE6XAG, OE6XRR, OE6XAD |- |HAMNET: |13cm + 6cm |- |APRS: |2m |- |PR: |144,825 OE8XSR (derzeit offline) |- |Ansprechpartner: |OE6RKE |} ===OE7 Innsbruck=== {| border="0" |- |Digi: |OE7XHR - Hoadl, OE7XLR - Seegrube |- |HAMNET: |13cm + 6cm |- |APRS: |2m |- |PR: |2m + 70cm |- |Ansprechpartner: |OE7FMI |} ===OE8 Klagenfurt=== {| border="0" |- |Digi: |... |- |HAMNET: |13cm |- |APRS: |2m |- |PR: |... |- |Ansprechpartner: |OE8BCK |} ===OE9 Bregenz=== {| border="0" |- |Digi: |OE9XPR Pfänder |- |HAMNET: |6cm |- |APRS: |... |- |PR: |2m + 70cm |- |RMS Packet: |OE9XRK-10 (Feldkirch) via OE9XPR (Pfänder) |- |Ansprechpartner: |OE9HLH |} ''USV....unterbrechungsfreie Spannungsversorgung''<br> ''( )....derzeit nicht verfügbar''

Die folgende Vorlage wird auf dieser Seite verwendet:

[Vorlage:Box Note](https://wiki.oevsv.at/wiki/Vorlage:Box_Note) [\(Quelltext anzeigen\)](https://wiki.oevsv.at/w/index.php?title=Vorlage:Box_Note&action=edit) (schreibgeschützt)

Zurück zur Seite [Hauptseite.](#page-2-0)